## TOP DOG CHART SETUP FOR META-TRADER

Setting up your chart on MetaTrader is easy.

Below are the settings of the stochastic oscillator you want in MetaTrader. You can change the colors, etc to your preference.

Below that is a daily chart of the EURUSD so you can compare your chart with this one and also see the settings of the stochastic on the chart to make sure they match yours.

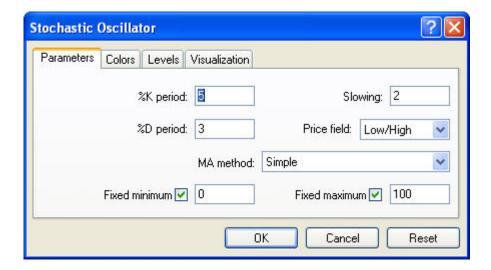

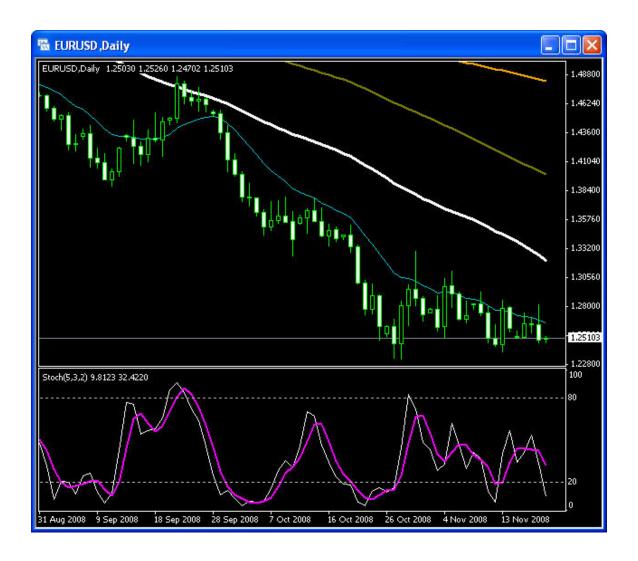